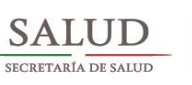

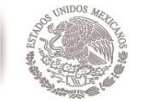

SUBSECRETARÍA DE INTEGRACIÓN Y DESARROLLO DEL SECTOR SALUD CENTRO NACIONAL DE EXCELENCIA TECNOLÓGICA EN SALUD

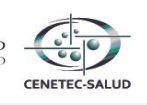

## **INSTRUCCIONES DE LLENADO**

1.-Es importante contar con Microsoft Office 2007 o superior 2.-Es sumamente importante llenar los campos que están marcados con un \* 3.-Para guardar esta herramienta en necesario que en la opción tipo de archivo elija la opción Libro de Excel(\*.xlsx) 4.- Debe colocarse la Clave de Cuadro Básico, nombre del equipo conforme a Cuadro Básico y Catálogo de Insumos del Sector Salud, el área a la que pertenece dentro del proyecto, cantidad y costo unitario 5.- Es indispensable precisar que no se dictaminará el mobiliario de tipo administrativo, equipo de informática, aparatos electrodomésticos, y bienes de servicios generales, debido a que no corresponde a este Centro Nacional emitir el dictamen correspondiente, por lo que no deberán incluirse en el listado 6.- La columna "Descripción (Nombre de Cuadro Básico)" deberá seguir el siguiente formato: Primer letra en mayúscula y sin punto final. Ejemplo: UNIDAD OFTALMOLÓGICA -->Unidad oftalmológica Para cualquier duda o problema con esta herramienta comunicarse con: Jefe de Departamento de Modelos de Equipamiento Médico Ing. Jorge Alberto Alvarado Chávez [jorge.alv](mailto:jorge.alvarado@salud.gob.mx)arado@salud.gob.mx [j.alvarad](mailto:j.alvarado.cenetec@gmail.com)o.cenetec@gmail.com Soporte Administrativo Ing. Jesús Alfredo Rodríguez Valencia [jesus.rod](mailto:jesus.rodriguezv@salud.gob.mx)riguezv@salud.gob.mx [jesus.a](mailto:jesus.rodriguezv@salud.gob.mx)l.rodval@gmail.comTeléfono directo: (55) 6392-2373 DIRECCIÓN DE INGENIERÍA BIOMÉDICA

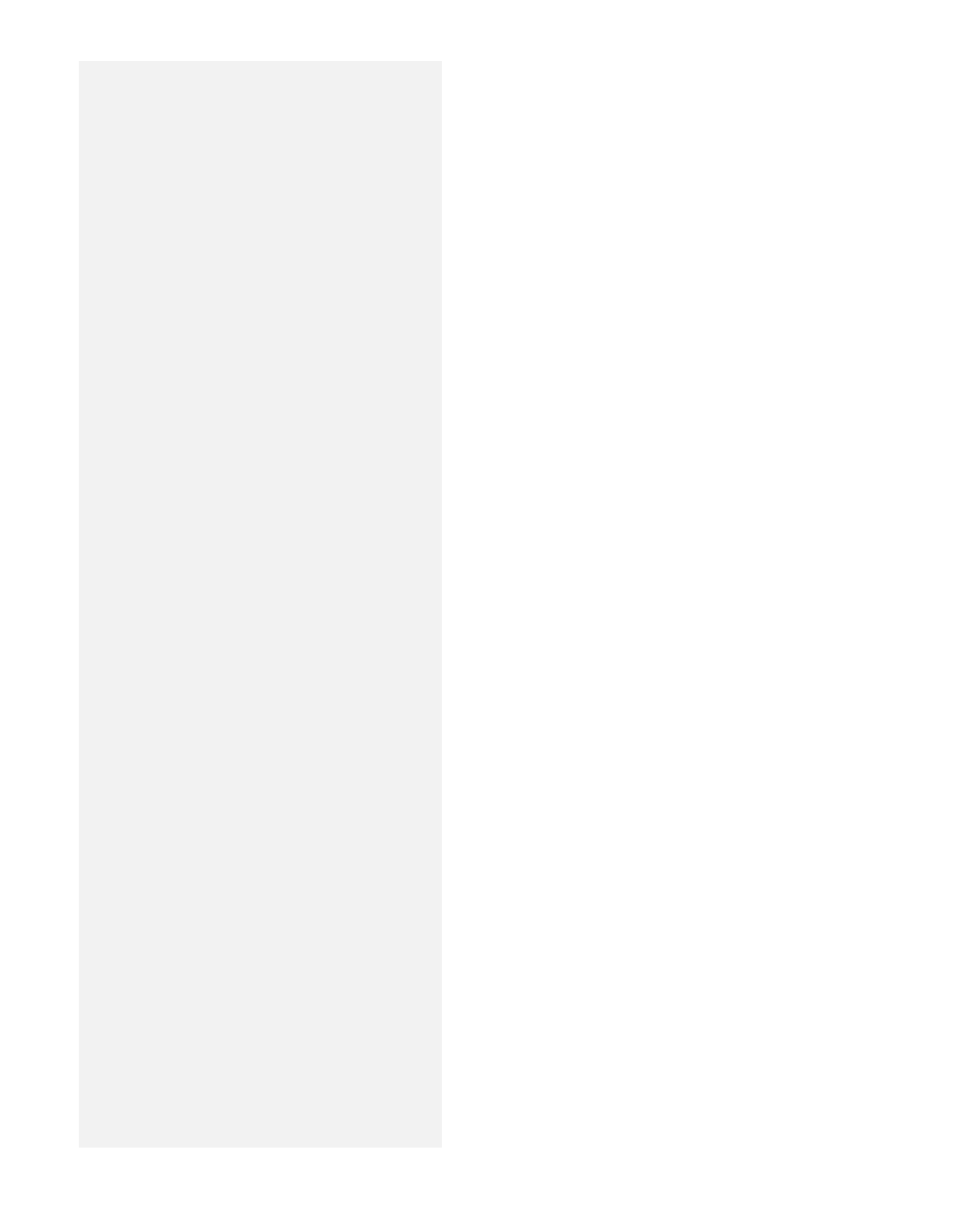